Espace pédagogique de l'académie de Poitiers > Collège La Fayette de Rochefort > Actualités <https://etab.ac-poitiers.fr/coll-la-fayette/spip.php?article1478> - Auteur : Webmestre du site

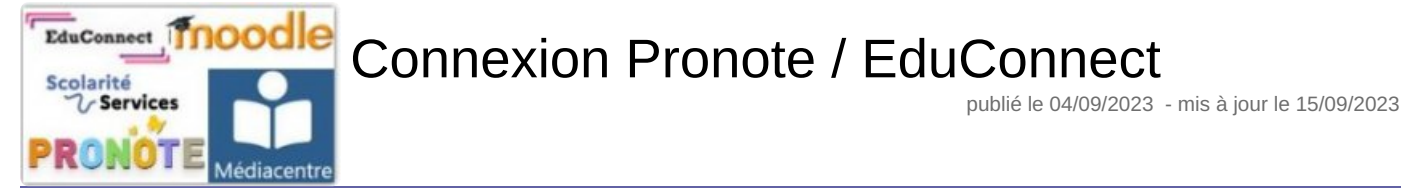

*Descriptif :*

Connexion à Pronote : mode d'emploi

L'accès à Pronote s'effectue via EduConnect (cliquez sur l'image suivante, disponible sur la page d'accueil du site du collège, en haut à droite, dans la partie "Services Numériques")

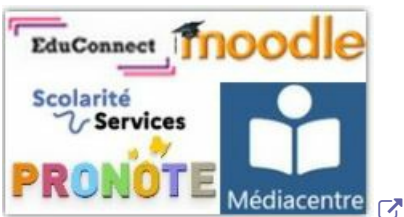

L'accès à Pronote sera disponible à partir de mardi 05/09 en fin d'après-midi. Pour les élèves de 6e, les codes EduConnect seront distribués durant la semaine par les RUPN , Mme Claudon et M. Devaux, avec une première connexion en classe.

Cliquez sur le lien suivant pour accéder aux tutoriels Pronote : <https://etab.ac-poitiers.fr/coll-la-fayette/spip.php?article1396>C

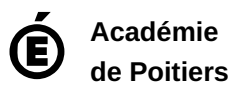

Avertissement : ce document est la reprise au format pdf d'un article proposé sur l'espace pédagogique de l'académie de Poitiers. Il ne peut en aucun cas être proposé au téléchargement ou à la consultation depuis un autre site.